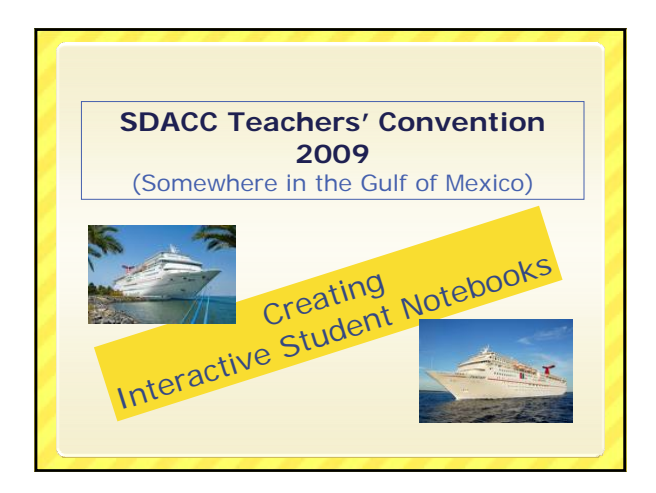

# **Definition** An interactive student notebook (ISN) is an instructional learning tool that requires students to revisit, and interact in some way, with concepts presented in class.

#### **History of the ISN**

- Idea originated with the publisher Addison Wesley in the 1970s
- Popularized by the Teacher Curriculum Institute (TCI) program *History Alive* in the 1990s

#### **Philosophy Supporting the ISN**

- Students must actively do something with information they have received in order to internalize it.
- Students need to revisit newly learned concepts multiple times to understand and retain the information.
- Students process information in a variety of ways.

#### **Advantages of Using an ISN**

- Vehicle for differentiation
- Provides accommodation for multiple
- intelligences and learning style differences • Provides opportunities for creativity and
- personal expression
- Note taking becomes a more positive experience
- Students are more actively engaged
- Students are given opportunities to make
- choices (increases internal locus of control) • Learner independence is fostered

#### **Disadvantages of Using an ISN**

- Additional work for the teacher to initiate program
- May require additional grading time for the teacher
- Students may not see the potential benefit and may perceive the idea as "busy work"

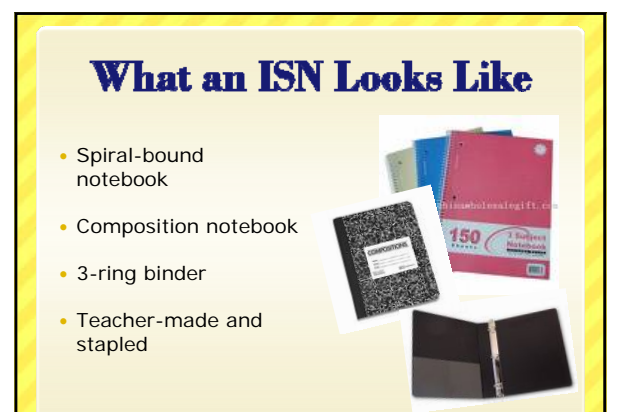

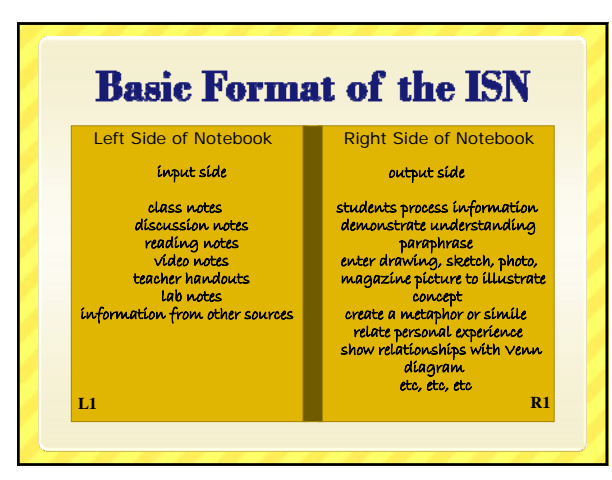

#### **When to Use the ISN**

- Prior to note taking
	- A pre-assessment activity A link to personal experiences
	- To activate prior learning
- During note taking Break up the process with student interaction
- Following note taking A processing assignment to internalize and apply learning

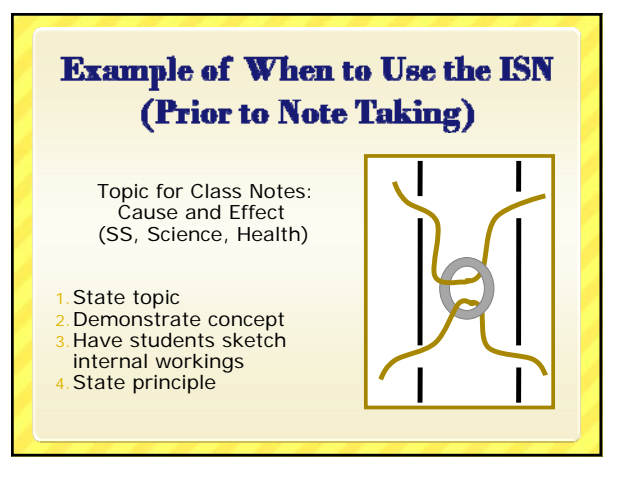

#### **Example of When to Use the ISN** (During Note Taking)

- Topic: How Rocks Are Formed
- Teacher presents notes on formation of sedimentary rocks
- 3. Students write notes on input side of ISN 4. On the output side of ISN the students are asked to create a simile (Ex. "sedimentary rocks are like….a cruise ship, made up of many different parts pressed together")
- Teacher presents notes on the next type of rock and the process is repeated

#### **Example of When to Use the ISN** (Following Note Taking) **HELLER FREE** Topic: Early European 2 Settlement of St. **THEAR** Lawrence Seaway 2. Teacher presents notes **FREE** 3. Students write notes FARMLAND on input side of ISN On output side of ISN . RICH FERTILE SOIL students create an . RIVER FRONT PROPERTY advertisement . LOW TAXES encouraging European · GREAT FISHING & HUNTING immigration to the COME TO THE NEW WORLD! region

### **Components of an ISN**

- Front cover
- Allow the students to begin the process of creativity and choice right here.
- Specify essential information (ex. subject, student name, year)

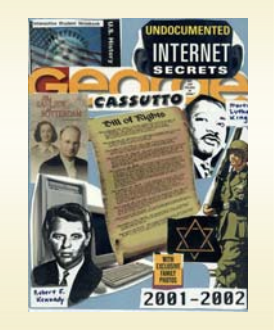

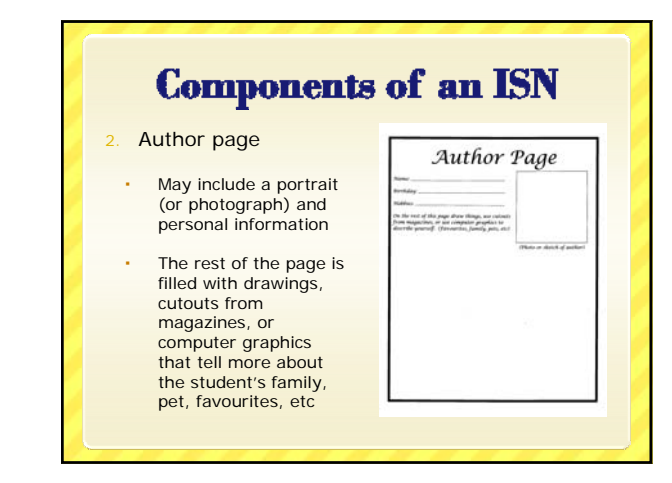

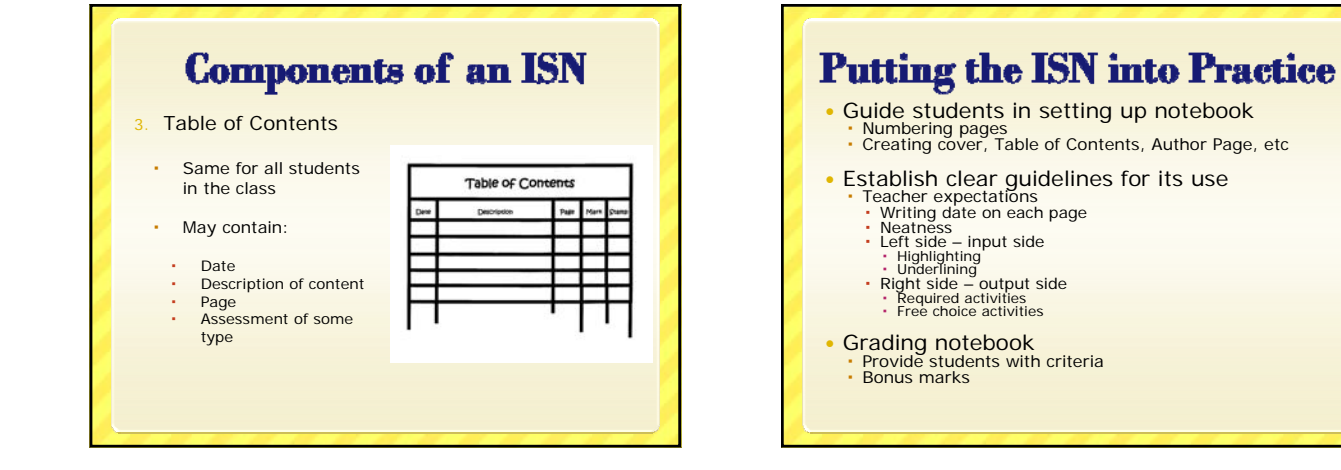

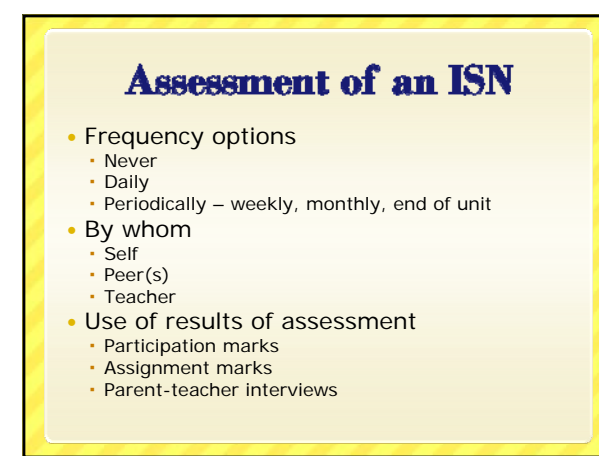

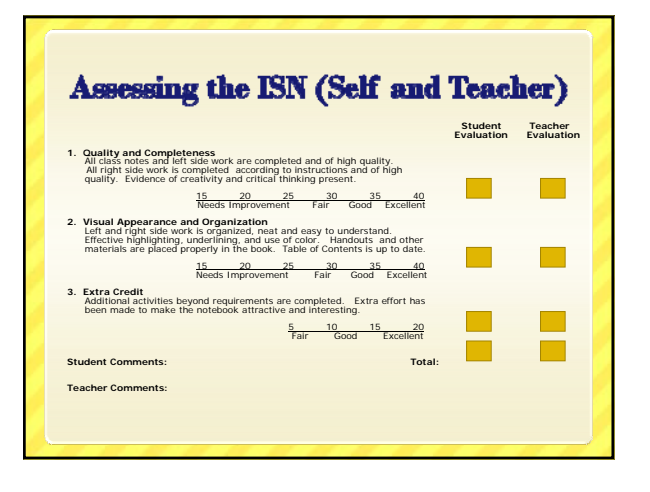

#### **Assessing the ISN** (Peers - Formal Assessment)

- 1. Provide students with a grading rubric.
- 2. Place students in groups of 3 or 4.
- 3. Each student presents that portion of her notebook to be graded to her peers.
- 4. The student tries to convince her group that her notebook should receive a particular grade.
- 5. The group decides on a grade.
- 6. Then the next student presents his ISN.

## Assessing the ISN (Peers - Informal Assessment)

#### A Gallery Walk

- 1. Students open their notebook on their desk to a specified page or to the page for which they are most proud.
- 2.A large sticky note or blank piece of paper is placed beside each notebook.
- Students walk around and look at everyone's notebook.
- 4.If they wish to, they write a comment on the note.

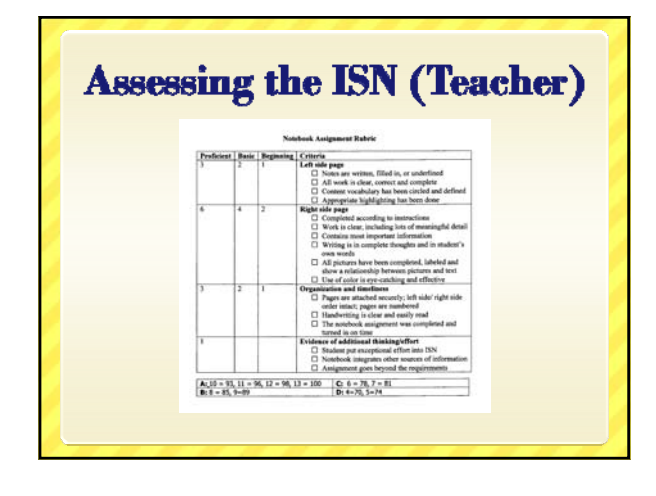

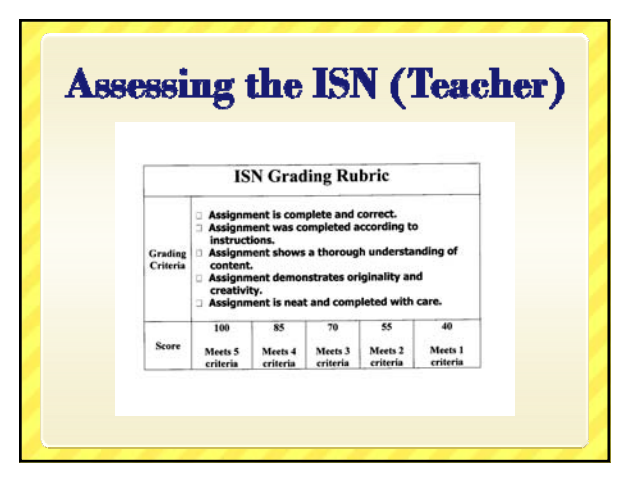

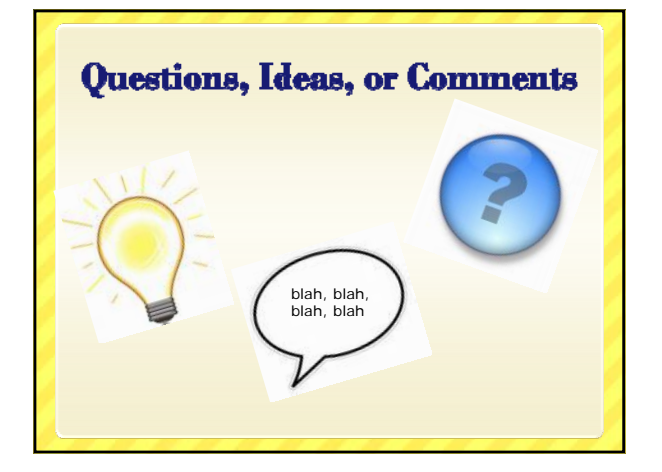

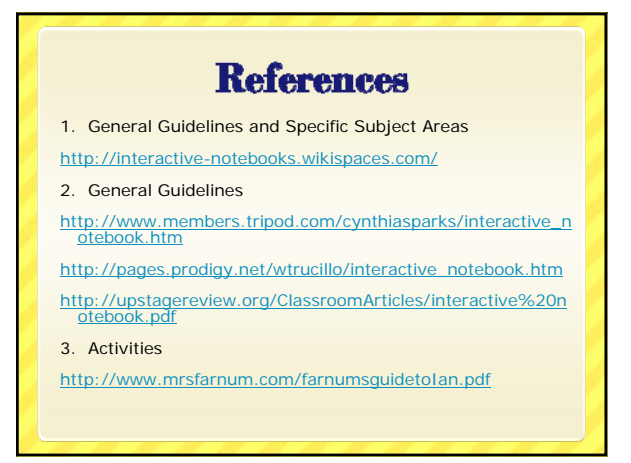